Guía, Tutorial.

# **Proceso de búsqueda, recuperación y evaluación de la información.**

Ronconi, Roberto.

Cita:

Ronconi, Roberto (2020). Proceso de búsqueda, recuperación y evaluación de la información. Guía, Tutorial.

Dirección estable:<https://www.aacademica.org/roberto.ronconi/2>

ARK: <https://n2t.net/ark:/13683/psgz/0Yh>

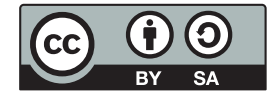

Esta obra está bajo una licencia de Creative Commons. Para ver una copia de esta licencia, visite <https://creativecommons.org/licenses/by-sa/4.0/deed.es>.

Acta Académica es un proyecto académico sin fines de lucro enmarcado en la iniciativa de acceso abierto. Acta Académica fue creado para facilitar a investigadores de todo el mundo el compartir su producción académica. Para crear un perfil gratuitamente o acceder a otros trabajos visite: https://www.aacademica.org.

## **Proceso de búsqueda, recuperación y evaluación de la información.**

Este documento es una guía unificada a partir de otras dos de la misma autoría, publicadas en este repositorio: una trata sobre el proceso de búsqueda y recuperación de información y la otra sobre los criterios de búsqueda para evaluar información en internet. Además de esta unificación, la idea de crear esta nueva guía es profundizar y ampliar los contenidos.

- Ronconi, Roberto *Criterios para evaluar fuentes de información provenientes de Internet.*, 2012 [Tutorial] <http://eprints.rclis.org/19297/>

- Ronconi, Roberto *Proceso de búsqueda y recuperación de información.*, 2012 [Tutorial] <http://eprints.rclis.org/22824/>

En lo que se refiere a la primera guía sobre el proceso de búsqueda y recuperación de información, cabe mencionar que hice algunas modificaciones en el listado de procedimientos. Éste queda definido de la siguiente manera: 1 – Definir la necesidad de información 2 – Seleccionar los sistemas de recuperación de información que se van a consultar 3 – Diseñar y ejecutar estrategia de búsqueda 4 – Evaluar del proceso 5 – Evaluar la información recuperada. Este último paso corresponde a la segunda guía.

Se abordarán algunos conceptos claves para una mejor orientación y entendimiento.

## **1 – Definir la necesidad de información**

Esto implica plantear una búsqueda de información y concretar las características de la información requerida. Es quizá la parte más importante del proceso y suele ser también la que no se hace de forma completa

Una búsqueda bibliográfica responde siempre a unas necesidades de información previas, de tal manera que se puede considerar cualquier operación de búsqueda como la respuesta de un sistema a una demanda previa representada a través de unas necesidades de información.

Según Ferrán Ferrer y Pérez-Montoro (2009), Cuando un usuario tiene un problema que puede resolver localizando una información determinada, acostumbra a presentar uno de los siguientes tipos de necesidad de información: una necesidad de información concreta, una necesidad de información orientada a problemas, una necesidad de información exploratoria o. una necesidad de información sobre búsquedas previas.

Clases de necesidades de información:

— Una necesidad de información concreta (NIC) (o búsqueda del ítem conocido) se trata de la llamada búsqueda factual.

— Una necesidad de información orientada a problemas (NIOP) (o búsqueda exhaustiva) puede tratarse de una búsqueda temática.

— Una necesidad de información exploratoria (NIE) (o búsqueda exploratoria)

— Por último, una necesidad de información sobre búsquedas previas (NIBP) (o recuperación de una búsqueda)

## **Definir la necesidad de información**

– Definir lo que se quiere saber. Es decir, la necesidad de información. Determinar sus características. ¿Qué información necesitamos?.

– En principio, determinar el tema general y el campo de conocimiento. Seguidamente, acotar el tema. Luego, reconocer conceptos claves. Finalmente formular sinónimos y términos relacionados, etc.

– Elegir los términos que mejor lo representen, los más adecuados y descartar aquellos que no lo son. Diferenciando los relevantes y no relevantes.

– Quizá sea necesario realizar una primera toma de contacto informativa consultando diversas fuentes. Puede ser de utilidad consultar obras de referencia, preguntar a expertos, etc.

– Señalar cualquier relación del tema con otros campos científicos que ayude a diferenciarlo y a evitar confusiones.

– Definir el orden más lógico para investigar los aspectos del tema. Esto es importante porque facilita la búsqueda y la comprensión de la información.

## **¿Cómo formular una necesidad de información?**

A modo de ejemplo, podría hacerse de la siguiente manera.

## **a. Identificar el tema general**

– Descripción

La mayoría de las veces viene predeterminado, es decir, se encuentra establecido previamente. Se caracteriza por ser amplio y no presentar detalles distintivos. Lo reconocemos porque corresponde a una frase que contiene pocas palabras.

– Ejemplo

"La tecnología en la educación"

Tema general: Tecnología Campo de conocimiento: Tecnología educativa.

### **b. Acotar el tema**

– Descripción

Consiste en especificar el tema general, a partir de ciertos criterios, correspondientes a las particularidades de la información que se desea encontrar. La importancia de realizar esta acción es la posibilidad de limitar o ampliar el tema de búsqueda.

– Ejemplo

"La tecnología como herramienta de aprendizaje en la enseñanza superior de América Latina"

Criterios considerados para acotar el tema:

- $\rightarrow$  uso de la tecnología: herramienta de aprendizaje
- $\rightarrow$  nivel de enseñanza: superior
- $\rightarrow$  alcance geográfico: América Latina

#### **c. Reconocer los conceptos clav**es

– Descripción

Se refiere a la identificación de las palabras más importantes que conforman el tema acotado. Para saber cómo determinarlas, basta quitar todos aquellos elementos que solo funcionan como enlaces. Entre estos, artículos (el, los, la, las, un, unos, una, unas) y preposiciones (a, ante, bajo, con, de, en, para, por, etc.).

– Ejemplo

La tecnología como herramienta de aprendizaje en la enseñanza superior de América Latina" Conceptos clave:

- $\rightarrow$  tecnología
- $\rightarrow$  herramienta de aprendizaje
- $\rightarrow$  enseñanza superior
- $\rightarrow$  Europa

#### **d. Formular sinónimos**

– Descripción

Posibles de establecer a partir de los conceptos clave. Determinarlos es muy útil, en caso de que los resultados a partir de la búsqueda mediante el tema acotado no sean los esperados. Por ende, sirven para realizar nuevas búsquedas.

– Ejemplo

Sinónimos:

 $\rightarrow$  tecnología: Tecnologías de la Información y Comunicación, TIC.

 $\rightarrow$  herramienta de aprendizaje: recursos educativos, estrategias de enseñanza-aprendizaje, herramientas educativas.

 $\rightarrow$  enseñanza superior: educación superior, educación universitaria, enseñanza universitaria.

 $\rightarrow$  América Latina: Latinoamérica

#### **Establecer los criterios de búsqueda**

Para concretar las necesidades de información será preciso aclarar una serie de cuestiones que servirán para perfilar con precisión qué es lo que se busca y cual puede ser el punto de partida del proceso, para ello será imprescindible:

• Identificar situaciones, entorno sociocultural y contexto de la necesidad.

• Para que se búsqueda (pertenencia del uso). Lógicamente no es lo mismo una búsqueda bibliográfica efectuada con fines de investigación, por ejemplo la realización de una tesis doctoral, que una búsqueda para un trabajo de clase o para satisfacer una curiosidad personal. Así pues, es necesario saber cual es la finalidad de la consulta.

• Información que ya conoce (conocimientos previos). Es importante saber qué datos, obras o autores conoce, con los que ya cuenta etc., ya que de lo contrario se puede dar información redundante. Esto permitirá contar con un punto de partida para iniciar la búsqueda, y por otra parte evita la duplicación de esfuerzos innecesarios en la recuperación de información ya conocida.

• Profundidad del tema. Cuanta información necesito

• Periodo que debe cubrir la búsqueda (alcance cronológico) es decir si la búsqueda debe ser corriente (reciente) o retrospectiva.

Establecer el el periodo temporal que debe cubrir la búsqueda, el nivel de actualidad, en función de si es un estudio de carácter retrospectivo, por ejemplo un estado del arte, o si se pretende localizar la información más reciente. Esta circunstancia dependerá normalmente de los objetivos que se hayan planteado para la búsqueda.

El factor temporal es un aspecto importante en disciplinas que envejecen muy pronto, como son las áreas de ciencias de la salud, tecnología e informática o ciencias aplicadas en donde hay que apostar por contenidos muy recientes.

• La cobertura geográfica (alcance geográfico)

Debes delimitar la cobertura geográfica, es decir el contexto geográfico en el que se centra la investigación (continente, país, provincia, municipio...). Ligada a esta cuestión está la lengua en la que encontrarás los documentos recuperados. Recuerda que el inglés se ha convertido en el idioma científico por excelencia

• Idioma o lengua deseada (alcance idiomático)

Para recortar el universo de información, es importante establecer el idioma en el que se desea recuperar la información. Dada la internacionalización de la documentación los documentos en los que se puede recuperar una información dada pueden estar escritos en varias lenguas. Será preciso acotar cuales son las que nos interesan, siempre dependiendo de nuestras posibilidades de lectura y de comprensión… si bien actualmente existen traductores automáticos que pueden ayudar en la tarea.

• El nivel científico: si se desean artículos de investigación, de divulgación o ambos

• Tipo de documento deseado (alcance tipológico): Publicaciones periódicas, monografías, artículos de investigación o de revisión, tesis, informes técnicos, ponencias y comunicaciones a congresos..., o bien información más específica como biografías, anuarios para los datos de actualidad, estadísticas, datos geográficos, legislación, normas...

Por lo tanto es necesario definir qué tipo de documentos pueden contener la información que se desea identificar, ya sea fuentes primarias o secundarias. También tener en cuenta los diferentes soportes de información.

## **2 – Seleccionar los sistemas de recuperación de información que se van a consultar**

La primera pegunta que uno debe hacerse en esta etapa es ¿Qué sistemas de recuperación de información utilizaré? Selección del sistema de recuperación de información donde plantear la búsqueda. Una vez se sabe lo que se necesita se está en condiciones de decidir dónde va a buscarse y no siempre es Google.

Un sistema de recuperación de información es una herramienta informática que procesa archivos de registros y peticiones de información, e identifica y recupera de los archivos ciertos registros en respuesta a las peticiones de información. Información que previamente fue almacenada y estructurada. Los principales sistemas de recuperación de información son los catálogos (por lo general de bibliotecas), las bases de datos bibliográficas, los repositorios y los buscadores

Es importante conocer las herramientas de búsqueda y sistemas de recuperación de información como así también el tipo de información que contienen y los lenguajes de consulta.

Este paso implica determinar los entornos de consulta.

Para seleccionar los instrumentos que vamos a utilizar para realizar la búsqueda bibliográfica nos debemos basar en los siguientes criterios:

**–** Cobertura temática: medicina, ciencias básicas, ciencias de la salud, ciencias sociales, etc

- Cobertura geográfica: nacional, internacional, latinoamericana, anglosajona, etc.
- Cobertura idiomática
- **–** La actualidad.
- Cobertura retrospectiva: años que abarca.
- **–** La disponibilidad del documento a texto completo
- **–** Tipos de documentos que contiene (tesis, informes, monografías, artículos de revistas, actas, etc.)

**–** Existencia o no de vocabulario controlado: sobre todo cuando se requieren búsquedas precisas por la fiabilidad y detalle de la indización.

**–** Conocimiento del programa de interrogación: un buen conocimiento permitirá realizar una ecuación de búsqueda aplicable al sistema.

**–** Prestigio del productor

**–** El precio.

**–** Disponibilidad y accesibilidad de las bases de datos: las bases de datos pueden encontrarse: en CD-ROM o DVD, instaladas de forma local en el servicio de documentación o biblioteca o en línea.

**–** Datos que proporcionan los registros bibliográficos: autores, dirección de trabajo, resumen, título de la publicación, lugar de publicación, etc.

**–** Qué servicios de valor añadido ofrecen: alerta electrónica de sumarios, de búsquedas, etc.

#### **3 – Diseñar y ejecutar estrategias de búsqueda**

Antes de iniciar una búsqueda debes tener en cuenta que:

– No existe una metodología de búsqueda ideal. Se perfecciona con el uso.

– No hay una única forma de realizar la búsqueda. Pueden existir posibilidades alternativas, aunque algunas serán más eficaces y exhaustivas que otras

– La búsqueda siempre responde a una necesidad de información previa, generada por motivos académicos (trabajo fin de grado, tesis doctoral, desarrollo de un proyecto…), laborales, etc.

#### **Fases de la Estrategia de Búsqueda**

**1.** Utilizar los términos de búsqueda resultantes de la formulación de la necesidad de información.

Es probable que, mientras se realice la búsqueda, sea necesario agregar otros términos no contemplados en la formulación de la necesidad de búsqueda necesarios para mejorar la búsqueda. Por otro parte, también es probable que sea necesario eliminar términos de búsqueda de contenido vago o impreciso, etc. que sabemos podrían arrojar resultados no útiles o desviar la búsqueda.

**2.** Comprobar que se utilizan todas las formas necesarias de una palabra (o diversas formas de expresión de un mismo concepto), que se incluyan los sinónimos necesarios, y los descriptores correctos. Será preciso tener en cuenta las diversas formas de expresión de un mismo concepto como recurso alternativo para efectuar la búsqueda: sinónimos, variantes gramaticales, etc. Es importante considerar variantes ortográficas y gramaticales, el singular y plural, la traducción de términos en otros idiomas, etc.

Puede ser de utilidad buscar en el vocabulario controlado de la materia, es decir, términos profesionales y académicos. También organismos, instituciones, siglas, abreviaturas y acrónimos relacionados, definidos estos últimos como palabras que se forman a partir de las letras iniciales de un nombre compuesto o algunas otras letras.

Algunas herramientas para la selección de términos: diccionarios, tesauros, clasificaciones, encabezamientos de materias, listas de frecuencia de términos, obras de referencia. Otras herramientas útiles son lluvia de ideas, mapas conceptuales etc.

**3.** Finalmente establecer las relaciones entre los términos seleccionados con el lenguaje de interrogación propio del recurso

- Relacionar los términos mediante los operadores booleanos.

- Contemplar otros posibles operadores (proximidad, truncamiento, etc.) en función de los términos de búsqueda y los aspectos de interés.

- Emplear los paréntesis para anidar búsquedas.

- Emplear cuando lo requiera necesario la búsqueda por campos (título, autor, tema etc.).

Conviene hacer la ecuación de búsqueda en varios pasos, siguiendo una progresión lógica de creación de conjuntos.

Existen dos formas principales de consulta en los sistemas de recuperación de Información:

• navegación ( *browse* ): permite movernos por listas de términos seleccionado por los creadores del sistema, tales como listas ordenadas alfabéticamente de autores, títulos y materias o también de información dispuesta en forma más sistemática, por ejemplo en forma de directorios

El sistema ofrece una *interface* con temas donde el usuario "navega" por dicha estructura y obtiene referencias a documentos a relacionados. Esto facilita la búsqueda a usuarios que no pueden definir claramente cómo comenzar con la búsqueda, van definiendo su necesidad a medida que observan diferentes documentos. En este enfoque no se formula consulta explícita.

• búsqueda ( *search* ): nos permite obtener resultados a partir una expresión de búsqueda, bien en un sólo campo (autor, título....), o en varios a la vez.

Se trata de la búsqueda (propiamente dicha) o recuperación "ad-hoc", donde el usuario formula una consulta en un lenguaje y el sistema la evalúa y responde. En este caso, el usuario tiene suficiente comprensión de su necesidad y sabe cómo expresar una consulta al sistema. Un ejemplo clásico son los buscadores de Internet como Google.

Las búsquedas pueden realizarse de dos formas diferentes, usando:

• el lenguaje natural, el que empleamos cotidianamente, por ejemplo al realizar las búsquedas en buscadores como Google. En el caso de las bases de datos, catálogos puede tratarse de las palabras del título, resumen, etc

• un lenguaje controlado es utilizado en bases de datos bibliográficas, catálogos de bibliotecas y repositorios donde los términos de búsqueda de materias están estrictamente normalizados principalmente por tesauros.

Si necesitas conocer el lenguaje de búsqueda empleado en un sistema, realiza una búsqueda sencilla (general con lenguaje natural) y vuelve a realizar la búsqueda con los descriptores que encuentres en la descripción de las referencias que sean de tu interés

A continuación se aborda el el uso de los operadores de búsqueda

#### **Operadores de búsqueda**

Los operadores son símbolos que se utilizan en la elaboración de una ecuación de búsqueda y que permiten combinar diferentes términos entre sí y establecer relaciones lógicas entre los términos. Cada herramienta de búsqueda tiene sus propias técnicas de interrogación, pero es necesario conocer los operadores más utilizados, que son comunes a la mayoría de bases de datos.

Existen varios tipos de operadores:

**–** Operadores lógicos o booleanos: AND (Y en español), OR (O en español) , XOR y NOT (NO en español)

**–** Truncamiento y máscaras o caracteres comodín: sirven para sustituir un carácter o un conjunto de caracteres, situados a la derecha de un término; permiten buscar por un término simple y sus derivados (prefijos, sufijos, flexión gramatical…)

**–** Comillas Se utilizan para recuperar palabras compuestas o frases.

**–** Operadores sintácticos o de proximidad: permiten concretar la posición de dos o más palabras en la ecuación de búsqueda y por tanto en el registro. Varían en cada base de datos, por lo que es aconsejable consultar la ayuda. NEAR, ADJ, SAME, WITH

Ecuaciones de búsqueda ·2· Operadores de proximidad y de delimitación. Lluís Codina Comunicación y Documentación<https://www.lluiscodina.com/ecuaciones-de-busqueda-operadores-de-proximidad/>

#### • **Operadores booleanos o lógicos**

Los operadores forman parte de la lógica booleana que toma su nombre de George Boole, un matemático del siglo XIX que desarrolló la denominada álgebra de Boole, básica en la búsqueda de información y que ha tenido un papel muy importante en el diseño de los ordenadores actuales.

Los operadores booleanos son un tipo de operadores lógicos que se utilizan en la elaboración de una estrategia de búsqueda y que nos permiten combinar diferentes términos de búsqueda entre ellos y así ampliar o reducir una búsqueda de información.

Se basa en tres operaciones lógicas: suma lógica (OR) ; producto lógico (AND) y diferencia lógica (NOT).

#### **AND –** Intersección o producto lógico

Relaciona conceptos que deben estar presentes simultáneamente. Todos los términos tienen que estar presentes. Al exigir que estén los dos (o más) términos, se reduce el tamaño del resultado de búsqueda.

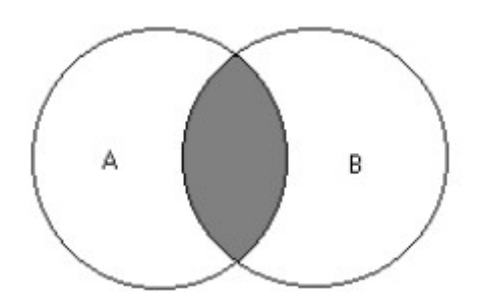

Permite buscar registros que incluyan los términos A y B. Los resultados devueltos serán aquellos documentos que contengan ambos términos.

- Ejemplo: Ciencia AND Tecnología

- Puede estar simbolizado por: AND, un espacio en blanco, o el signo + pegado al segundo término - Sólo formarán parte del resultado de la búsqueda aquellos documentos que tengan presentes todos los términos unidos por el operador independientemente del orden y de su posición relativa. - Es útil cuando quieres combinar dos o más términos, o puntos de acceso

- Es el operador por defecto en casi todos los recursos por tanto no es necesario introducirlo.

- Se trata de un operador restrictivo, ya que elimina los documentos en los cuales no se encuentran todas y cada una de las palabras unidas por este operador.

- El comando AND, por lo tanto, se utiliza para limitar la búsqueda.

### **OR –** Unión o suma lógica

Relaciona términos que corresponden a un mismo concepto. El OR exige que uno de los términos o ambos aparezca en un mismo registro, es decir, busca en todos los campos. En lenguaje común se expresaría como "uno de ellos o ambos".

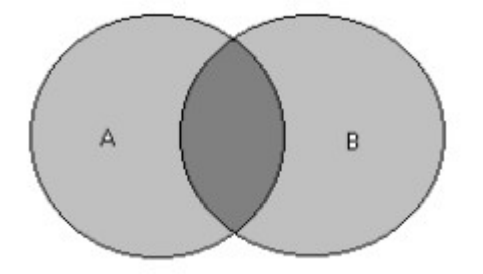

- Permite buscar registros que incluyan el término A, el término B o ambos. Ejemplo: inmigrantes OR migrantes OR inmigración

Recuperamos los documentos que contienen alguno de los dos términos por separado o los dos - Se trata, por lo tanto, de un operador de ampliación. Se utiliza para ampliar el enfoque de la búsqueda e incrementa por lo general, el número de documentos a recuperar.

- Es útil cuando no estamos seguros de los términos que son utilizados para describir un tema en una base de datos. Para agrupar (o indicar asociaciones) entre palabras o sinónimos o términos relacionados.

#### **NOT –** Negación o diferencia lógica

Sirve para eliminar los registros que contienen una palabra o una combinación de palabras que no son útiles.(eliminar los documentos que contengan uno o mas términos no deseados)

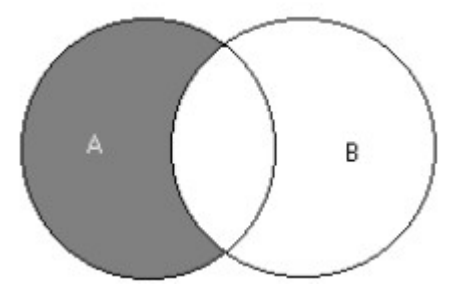

- Permite buscar registros que incluyan el término A, pero no el B.

- El resultado de este operador son los registros que contienen los elementos del primer conjunto y que no son los del segundo.

- Es el operador de restricción o de exclusión de conjuntos, El comando NOT limitará la búsqueda

- Generalmente, se simboliza por NO, AND NOT o el signo -.

- Es muy útil para minimizar los problemas ocasionados por la polisemia.

- Generalmente, se utiliza después de explorar de forma preliminar los resultados devueltos por el buscador, y así refinar de la búsqueda los resultados irrelevantes.

- Hay que tener precaución con su uso, ya que puede representar la pérdida de documentos relevantes - Revisa la ayuda del buscador para comprobar si utiliza la expresión AND NOT o la palabra NOT o sus equivalentes en español. (y no, no).

## **XOR**

Localiza documentos que contengan cualquiera de los términos especificados, pero solo uno de ellos, no los dos. En otras palabras, muestra los resultados que contengan o el primer o el segundo término pero no los dos a la vez.

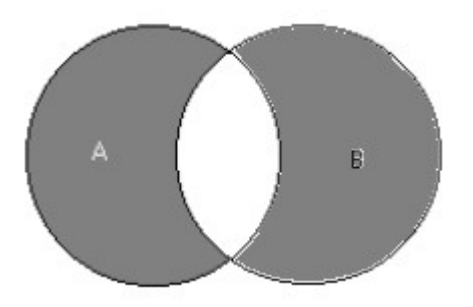

En una estrategia de búsqueda podemos utilizar todos los operadores booleanos cuantas veces sea necesario.

Para combinar términos se puede utilizar paréntesis. La forma más sencilla es colocar entre paréntesis los términos asociados con un tipo de operador, por ejemplo : (América Latina OR Hispanoamérica OR Latinoamérica) AND (Política NOT Ciencia) Recupera: Obras con frases como Política en América Latina, Política en Latinoamérica, etc.

### • **Operadores de truncamiento**

El uso del truncamiento nos permite buscar por la raíz de las palabras. Es muy útil cuando estamos en sistemas de búsqueda por lenguaje natural, ya que, al no tratarse de un vocabulario controlado, nos obliga a buscar todas las variantes posibles de un término. Los truncamientos nos evitarán tener que especificar las distintas variantes de una palabra, por lo cual simplificaremos, de esta manera, la estrategia de búsqueda.

Existen varios tipos de truncamiento, que en los distintos sistemas de recuperación de información se suele representar o bien con un asterisco \*, con un dólar \$, o con interrogación ?

– El asterisco (\*) o el dólar (\$) sustituyen cualquier terminación de una palabra, independientemente del número de caracteres finales que incluya.

Por ejemplo, si buscamos «documen\*», encontraremos términos como documentación, documento, documentos, documental...

**–** El signo de interrogación (?) busca cualquier carácter de un término concreto en la posición en la que esté el interrogante (?), pero sólo un carácter. Es muy útil para buscar términos que incluyan, por ejemplo, la letra ñ cuando el teclado que utilizamos no tiene este carácter.

Por ejemplo, si buscamos «m?cronutrients», encontraremos macronutrients y micronutrients.

Los operadores de truncamiento son útiles cuando:

- Tenemos múltiples términos que provienen de la misma raíz.
- Tenemos dudas sobre cómo se escribe una palabra o existen variantes para escribirla.
- Queremos buscar todas las variantes de una palabra y sus formas en singular o plural.

Existen cuatro tipos de truncamiento: a la derecha, a la izquierda, intermedio y bilateral.

**—** Truncamiento a la izquierda:

Truncamiento por la izquierda: Permite recuperar todas las palabras que terminan en una misma cadena de caracteres. El símbolo \* se escribe inmediatamente antes de la cadena a buscar, sin espacios en blanco.

\* ierro Busca las palabras hierro y fierro

**—** Truncamiento a la derecha:

Truncamiento por la derecha: permite recuperar todas las palabras que empiezan con la misma cadena de caracteres, el símbolo \* se coloca inmediatamente después de la cadena del término introducido, sin ningún espacio en blanco de separación.

Se emplea para simplificar la recuperación de variaciones sobre las palabras escogidas y para asegurar la recuperación de términos en singular y plural.

Educa\*: educar, educación, educativo, educativa, educadores, educacional, etc.

famil\*: familia, familias, familiar, familiarizado, familiarizarse, etc.

Mexic \* Busca las palabras México, mexicano, mexicanos, mexicana, mexicanas, etc.

**—** Truncamiento interno: se utiliza para localizar términos en los que el elemento variable está entre un prefijo y un sufijo comunes.

Cuando el truncamiento se aplica en medio de una palabra, estamos hablando de máscaras. Basta con sustituir los elementos variables con \* o ¿.

Ejemplo: inmuno\*químico

Recupera todos los términos que empiecen por "inmuno" y terminen por "químicos", como "inmunoquímico", "inmunohistoquímico", etc.

El ¿ se emplea cuando existen dudas sobre la grafía exacta de un término en un solo caracter . Ejemplo: Me?ico (para Mexico or Mejico)

**—** Truncamiento bilateral: algunos sistemas permiten truncar por los dos extremos

de un núcleo común a recuperar con independencia de los prefijos y sufijos.

Ejemplo: \*esteroid\*

Esta búsqueda recupera términos como "esteroides", "esteroideo", "corticosteroides" y otras variaciones.

Nota: A pesar de su utilidad, los truncamientos y las máscaras pueden generar un aumento del ruido en los resultados de la búsqueda, aspecto que en lugar de simplificarnos la búsqueda la acaba complicando . Por lo tanto, es conveniente que antes de utilizar un truncamiento o una máscara consideremos las posibilidades de incremento del ruido que puede generar en nuestra búsqueda.

## **Comillas**

Es uno de los operadores de posición o proximidad nos permiten buscar documentos que contengan una expresión compuesta por más de una palabra. Para conseguirlo, tenemos que colocar la expresión exacta entre comillas ("").

Las comillas son útiles para buscar términos que, por separado, pueden devolvernos resultados que no tienen nada que ver con nuestra necesidad de información.

Se utilizan las comillas (" ") para buscar una frase exacta con el orden exacto de las palabras a buscar. Las palabras deben aparecer exactamente como se escriben.

- Ejemplos "efectos de calentamiento global" "América Latina"

#### **Uso de diferentes operadores**

Debemos tener presente que cada sistema de búsqueda establece sus normas sobre qué operador se ejecuta primero. El hecho de ejecutar en primer lugar un operador u otro puede provocar que varíe mucho el resultado de la búsqueda.

Hace falta, de este modo, indicar en el sistema de búsqueda el operador que queremos que ejecute en primer lugar, para dar el sentido que deseamos a nuestra estrategia de búsqueda. De forma mayoritaria, los sistemas utilizan el paréntesis para hacer esta operación, de modo que se ejecuta en primer lugar el operador que une los términos que están entre paréntesis.

## • **Anidamiento de búsqueda, o búsqueda anidada**

Las búsquedas pueden refinarse empleando paréntesis para "anidar" palabras clave e invalidar la secuencia normal de procesamiento de operadores.

Una búsqueda sobre recuperación de información o datos podría construirse como sigue: (información OR datos) AND recuperación

Los términos encerrados entre paréntesis son siempre los que primero se procesan. Los términos "información" o "datos" deben estar junto a "recuperación"

Por lo tanto, los paréntesis sirven para agrupar elementos dentro de la frase de búsqueda. También indican qué parte de la búsqueda se hará primero.

economía AND (latinoamérica OR "américa latina")

**2** 1 – Primero, los resultados que contengan América Latina o Latinoamérica.

– Segundo, los resultados que contenga economía.

– Finalmente se mostrarán los resultados que contengan los términos América Latina o Latinoamérica y que, a la vez, contengan la expresión "relaciones familia-escuela"

La combinación de los operadores booleanos, y la utilización de paréntesis y comillas, permite construir complejas estrategias de búsqueda.

### **Recomendaciones a tener en cuenta**

**–** Usa desde ya los operadores booleanos básicos en todas tus búsquedas. También los paréntesis y las relaciones básicas entre términos. Cuando se realiza una estrategia de búsqueda y se combinan varios conceptos en una misma frase, es necesario utilizar paréntesis

**–** Hay que revisar la ortografía. Un error puede hacer que no recuperemos resultados.

**–** Escribe los operadores booleanos en mayúsculas. Es verdad que a la mayoría de los buscadores les da igual si las letras son mayúsculas o minúsculas; sin embargo, hay sistemas que sólo los interpretan si están de la primera forma. No cuesta nada y te evitas perder el tiempo modificando tus búsquedas.

**–** Haz uso de los comandos propios de tu buscador. Me refiero a aquellos términos y símbolos que permiten afinar más aún tus búsquedas segmentandolas por campos, año, localización, autor… Los podrás encontrar en la sección de ayuda de tu motor de búsqueda.

**–** Los operadores de posición, relacionales y de truncamiento funcionan mejor en bases de datos que en buscadores generales.

**–** En la mayoría de sistemas de recuperación de información como catálogos, bases de datos o motores de búsqueda tienen implícito el AND. Para otras posibilidades es conveniente consultar los consejos de búsqueda donde explican qué términos se deben utilizar (ejemplo: en ocasiones el NOT es un signo −, o para sinónimos se utiliza el signo ˜)

#### **• Búsqueda simple y búsqueda avanzada**

**Búsqueda simple** es la más empleada. Cuando se entra en cualquier buscador de los estudiados la primera página funciona de esta forma. Ofrece la posibilidad de utilizar algunos operadores que suelen ser comunes a todos los buscadores (operadores booleanos, comillas o truncamientos) y algunos delimitadores propios. Los resultados aparecen ordenados en función de la relevancia de los términos empleados.

En el caso de las bases de datos, catálogos, repositorios, etc. la búsqueda sencilla nos permite buscar en todos los campos, habitualmente por el título, el autor, la materia, etc. o también por todos ellos simultáneamente (búsqueda general).

**Búsqueda avanzada** facilita, además de lo mencionado anteriormente, la utilización de operadores booleanos y otras posibilidades como la elección de la fecha y el idioma de las páginas, lo que permite una búsqueda más precisa y con menos ruido documental.

#### – En los buscadores

Para hacer una búsqueda más precisa y exhaustiva, Google te ofrece un formulario en donde facilita la combinación de términos utilizando la lógica booleana (AND, OR, NOT). También la delimitación de fecha de publicación.

En el mismo formulario permite restringir los resultados a: idioma, región, última actualización, sitio o dominio, en donde aparecen los términos (en el texto, en la URL, en el título etc.), tipo de archivo (pdf, ppt, doc etc)

#### – En las bases de datos y repositorios

 Por lo general se trata de la búsqueda por campos. Ésta viene dada por los puntos de acceso que se hayan determinado. Esta opción suele aparecer en cajas de menús en donde seleccionamos un campo específico y escribimos el dato que conocemos.

Las bases de datos recuperan resultados de acuerdo a los términos de búsqueda que incluimos en unos campos determinados del registro a través de sus códigos de campo que pueden ser: Título (TI), Resumen (AB), Autor (AU), Materia (SU), etc. y otros Son códigos de campo específicos para cada base de datos. En determinadas bases de datos existe la posibilidad de especificar lo campos mediante listas desplegables.

### – En los catálogos

En los catálogos de bibliotecas las opciones de búsquedas son un tanto mas acotadas. La mayoría se limitan a la búsqueda avanzada por campos de título, autor y tema. Algunos incluyen año de publicación, idioma, formato o tipo de documento, editorial, serie , si tiene revistas el título ,etc.

#### • **Búsqueda en índices**

La búsqueda en índices permite revisar alfabéticamente las entradas de autor, título y temas; esto es útil, por ejemplo, cuando no conocemos el término exacto. El índice general muestra todas las palabras existentes en el catálogo o en una base de datos. Al escribir una letra o un término, el sistema mostrará un listado de lo que existe. Si el término o autor buscado no existe, nos mostrará el más cercano dentro de la lista.

Una vez ejecutada la búsqueda, es posible que el recurso que hemos escogido nos permita refinar o filtrar los resultados sin tener que rehacer la búsqueda. La mayoría de fuentes de información nos permiten filtrar los resultados según una o varias características, limitando así lo que buscamos y eliminando resultados innecesarios.

Algunos límites son:

- Dominio lingüístico (¿me interesan recursos publicados en uno o más idiomas?)
- Ámbito geográfico (¿me interesan recursos publicados en determinados países?)
- Marco temporal (¿me interesan recursos publicados en un determinado periodo?)
- Autoría (¿me interesan recursos publicados por determinados autores?)
- Tipo de material (¿me interesan artículos, libros, estudios clínicos...?)
- Cronológico Marco temporal (quiero recursos publicados durante los últimos cinco años)

Es importante:

- Llevar un registro de las estrategias de búsqueda. Anota y documenta el proceso de búsqueda.
- Corregir, modificar (reemplazando términos, operadores etc.)
- Buscar ordenada, sistemáticamente, en varios pasos lógicos, sin precipitación.

En relación con la diversidad de herramientas de búsqueda, ten en cuenta estas pautas:

– No te conformes con el primer resultado

– No basta una sola herramienta: en general, para buscar información, conviene manejar varias, incluso varias de cada tipo, pues todas son diferentes, ninguna completa ni perfecta.

– Elaborar y mantener una lista propia de buscadores, metabuscadores, directorios, guías y recursos más útiles.

– Usar los *tutoriales y ayudas* para aprender a seleccionar y utilizar las diferentes herramientas de búsqueda.

– Para aproximarte a un tema que desconoces, para orientarte, usa buscadores generales o, si es en soporte impreso, enciclopedias, diccionarios y obras de consulta parecidas. El buscador generalista te ofrecerá muchos y muy diversos resultados, pero tienes que seleccionar bien.

– Los buscadores generales también son útiles para buscar información sobre algo concreto con un nombre propio o título claro: persona, entidad, empresa, ciudad, país, acontecimiento, etc. Para esto también son útiles fuentes de datos como determinados sitios web o algunas publicaciones impresas.

– Si necesitas un documento determinado, que no está a texto completo en la red como tal, usa buscadores especializados y bases de datos bibliográficas para identificarlo bien, si sus datos no son claros. Y catálogos de bibliotecas, editoriales, librerías, etc. para localizarlo y conseguirlo

– Para reunir información científica sobre un tema, para averiguar qué se sabe acerca de un asunto, acude a buscadores especializados, bases de datos, repositorios, etc. con el fin de descubrir artículos, informes, monografías, u otros documentos científicos que traten sobre ello

– No basta acudir a Google exclusivamente, por bueno que sea. Es necesario que conozcamos sitios web y recursos de información útiles para nuestra especialidad, particularmente ricos en información de confianza, a los que ir directamente.

## **4 — Evaluar del proceso**

Una vez realizada la búsqueda es necesario analizar y valorar los resultados de la búsqueda. Se procede a evaluar los resultados. ¿Qué he encontrado de lo que buscaba?

Esta parte del proceso es, sin duda, de vital importancia porque nos enfrentamos al momento en que sabremos si la estrategia planeada nos proporciona la información que necesitamos o es necesario replantearla. Cabe plantearse... ¿He realizado todo el proceso de búsqueda correctamente?. Repetir en caso de ser necesario.

Los resultados obtenidos deben ser evaluados respecto a los objetivos que motivaron la búsqueda de información. Esta depende de las respuestas que se deriven de las preguntas siguientes:

- ¿Fueron satisfechas las necesidades informativas que motivaron la búsqueda?
- ¿En qué medida se obtuvo la información requerida?
- ¿Se recuperó la mayor parte de la información requerida o solamente una parte mínima?
- ¿Se obtuvieron resultados satisfactorios en el tiempo disponible?

Para poder dar respuesta a esas preguntas debe haberse alcanzado una clara comprensión del problema que originó la demanda, y una precisa determinación del tipo de información que se requiere. A partir de ese conocimiento se ha de evaluar cuáles de los registros recuperados son adecuados para cubrir la necesidad de información.

## **Evaluación de la estrategia de búsqueda**

Ahora toca el turno de explorar los resultados obtenidos después de la aplicación de las ecuaciones de búsqueda. Es común que no cubran en su totalidad la necesidad en una primera vuelta y que la revisión manual, arroje estos tres posibles escenarios:

**a)** Escenario 1: La cantidad de resultados es manejable y los resultados parecen ser pertinentes en cuanto a especificidad, temática, metodología, profundidad, temporalidad, actualidad, etc., es decir, parecen cubrir los requisitos que necesitamos y establecimos desde un inicio.

**b)** Escenario 2: La cantidad de resultados es inmanejable aunque parece haber muchos resultados útiles, lo que implicaría una inversión valiosa de tiempo.

Esto es, cuando da resultados excesivos. Puede ser que cuando hagamos una búsqueda aparezca muchos documentos que, además de necesitar mucho tiempo para consultarlos, pueden no ser útiles. A esto se le llama "ruido documental" y suele producirse cuando se hace una búsqueda muy genérica.

**c)** Escenario 3 : Los resultados no son pertinentes o sólo unos pocos, independientemente de la cantidad que arrojó la búsqueda.

También puede ocurrir todo lo contrario, que al hacer una búsqueda aparezcan pocos documentos o no recuperemos documentos muy importantes. A esto se le llama "silencio documental" y suele ocurrir cuando se formula una búsqueda demasiado específica o errónea (o no fue realizada correctamente). Es decir, cuando hemos obtenido menos resultados de los que podíamos obtener. En este caso, la búsqueda no es completa.

Tendremos que plantearnos si la estrategia de búsqueda utilizada es la correcta y si las fuentes consultadas son las más adecuadas. Definir qué es adecuado o no, excesivo o no, es una situación relativa ya que dependerá de algunos factores básicos, algunos de los principales son el objetivo de la búsqueda, la velocidad del proveedor de red, las habilidades y capacidades de quien realiza la búsqueda para efectuar el análisis, tiempo disponible para llevarla a cabo y revisar los resultados en cuyo caso bien podría darse una revisión superflua al listado de resultados o ir abrir cada uno de ellos, lo cual representaría una interesante inversión de tiempo

En un primer acercamiento a los resultados es posible que desconozcamos si lo obtenido corresponde a la totalidad de la literatura existente o si hay información relevante no considerada, al no contar con un modelo con el cual comparar los resultados podríamos entonces aplicar algunos criterios para detectar su utilidad

## **Refinamiento de la búsqueda**

Si los resultados obtenidos no son precisamente los que necesitamos, los resultados son demasiados, son pocos los resultados útiles, son demasiados los resultados que coinciden con lo requerido, o una combinación de las aseveraciones anteriores, entonces pueden aplicarse algunas técnicas de depuración para que el escenario nos resulte más favorable, por ejemplo:

• Si obtienes un número muy escaso de resultados...para ampliar el número de resultados

- Eliminar conceptos y mantener el más importante
- Utilizar términos más generales
- Buscar sinónimos y utilizar el operador OR.
- Eliminar el uso de operadores que restringen la búsqueda, fundamentalmente AND y NOT
- Utilizar los comandos de truncamiento para localizar más palabras útiles relacionadas al tema.

- Probar una nueva ecuación con menos restricciones y menos palabras clave (eliminar conceptos, dejando los más importantes)

- Sustituir el uso de términos controlados o descriptores por palabras claves
- Buscar la misma expresión en todos los campos

Puede ser que sea necesario utilizar otros recursos y sistemas de recuperación de información, etc.

- Si obtienes demasiados resultados... para limitar el número de resultados…
- Aumentar el uso de operadores que restringen la búsqueda AND
- Utilizar la búsqueda avanzada para combinar diversos campos.
- Usar limitadores de idioma, contexto geográfico, fecha, tipo de documento, etc.
- Eliminar el uso del operador OR, que amplía el rango de la búsqueda
- Eliminar el truncamiento
- Evitar la búsqueda por palabras clave (texto libre)
- Emplear términos mas específicos
- Excluir ciertas palabras mediante el operador NOT
- Utilizar vocabulario controlado de la disciplina (tesauros, ..)

## **5 — Evaluar la información recuperada**

El siguiente paso corresponde a la evaluación de la información recuperada. Se trata principalmente de una serie de criterios a tener en cuenta plasmados anteriormente en el documento citado al comienzo. Como mencioné anteriormente el motivo por el cual redacto este documento es, además de unificar los documentos citados, ampliar y profundizar en los contenidos.

Como bien sabemos internet es una de las principales fuentes de información utilizadas en este tiempo. Fue diseñada para promover el intercambio ilimitado de la información, sin que existan necesariamente reglas o procedimientos para asegurar la calidad de la información expuesta.

Es por ello que cada vez es mas necesario evaluar la información que encontramos en internet.

La evaluación de la información es una cuestión muy compleja, ya que depende fundamentalmente de las características de la persona que la va a utilizar: su nivel de conocimientos previos sobre el tema, su capacidad de comprensión y aprendizaje, sus actitudes o el contexto en el que se encuadra la necesidad de información. Por eso, es necesario establecer una serie de criterios que nos ayuden a evaluar la documentación que vamos a manejar y seleccionar la más útil y fiable.

Es importante formular un conjunto de procedimientos que permitan establecer un método que facilite la selección, evaluación y acceso a los mejores recursos gratuitos de corte educativo. Para la aplicación de estos criterios se puede elaborar un instrumento de evaluación que permita a la comunidad educativa analizar cada tipo de recurso.

En términos generales, se recomienda elegir fuentes gratuitas respaldadas por instituciones académicas de prestigio u otras entidades que gocen de reconocimiento en su área de estudio, investigación o trabajo. En caso de no haber un organismo reconocido que garantice la calidad de los contenidos, se puede consultar con el docente especialista en el área para discernir entre unos y otros contenidos.

En el caso de los recursos de información digital, además de la calidad de los contenidos, es necesario considerar la forma en que éstos se organizan y se presentan para su utilización, además de la facilidad de acceso a los mismos.

En términos generales…., debemos intentar responder a los interrogantes

- ¿Quién?. Autoría y/o edición
- ¿De dónde? Procedencia del recurso/información
- ¿Para quién?. ¿A quienes va dirigido?
- ¿Por qué?. Finalidad o propósito
- ¿Cómo?. Exposición de la información y facilidad de uso y acceso
- ¿Qué? Contenido
- ¿Donde? Lugar
- ¿Cuando?. Actualidad y/o visión histórica.

## **Criterio generales para evaluar la calidad la información en internet.**

A continuación, se propone una serie de criterios para evaluar con alumnos y docentes la calidad de un sitio web.

## • **Autoridad**

Hablamos de la persona, entidad, organismo, institución que respalda el sitio.

El autor responsable de una obra es uno de los principales indicadores de calidad de un trabajo científico. Se valora su conocimiento y experiencia previa sobre el tema, su currículo, su grado de especialización y su prestigio. En el caso de obras colectivas hay que considerar que funciones desempeña en la misma (dirección, colaboración, coordinación, revisión).

Es esencial para distinguir la credibilidad de la fuente de información y la calidad de los contenidos de un sitio web; el responsable, ya se trate de una persona o de una organización, debe estar claramente identificado con su nombre, apellidos, institución u organización a la cual pertenece o que avala el contenido, todo esto le dará una mayor fiabilidad

## Preguntas guías para evaluar

Autor

– ¿Se encuentra nombrado el autor o el creador del contenido? ¿Quién es el autor? ¿El responsable de los contenidos del sitio web es una persona o una organización? ¿Se puede identificar? ¿Existen datos biográficos (breve información de su currículum académico o profesional)? ¿ Dan datos sobre sus antecedentes ?

– ¿Aparece la ocupación, años de experiencia, posición o educación de éste? ¿En autor está cualificado para escribir ése tipo de temas? ¿ Es conocido en el campo ? ¿ Qué obras a publicado? – ¿A qué institución, organismo o entidad acreditada pertenece?

– ¿Es clara la información sobre su uso o derechos de autor?

– ¿Se cuenta con información de contacto, tal como un correo electrónico?

# Editor

– ¿Quién publica? ¿Un editor comercial, una universidad, un organismo público, una asociación profesional? ¿Está claramente identificada? ¿Ofrece información sobre sí misma?

– ¿Cuáles son los antecedentes de los responsables del sitio?

- ¿Se brindan mecanismos para ponerse en contacto con los realizadores del sitio?
- ¿Cuál es el propósito del Sitio Web? (informar, vender, etc.).
- $\lambda$  El editor hace un control de calidad de lo que publica?

¿Verifique el dominio del documento, qué institución publica el documento?

– ¿Qué detalles de la URL se aprecian? Ej. Tipo de dominio (edu, org,com, etc.)

¿Qué te dice el tipo de dominio/URL de la fuente? .edu = educacional .com = comercial .mil = militar .gov = gubernamental .org = no lucrativa

Nota: normalmente se puede identificar en los apartados de "contacto", "quiénes somos", "historia". Para identificar información relevante sobre el autor, es necesario revisar si cuenta con alguna página personal en la Web, si aparece en los resultados de búsqueda en algún buscador.

\*La persona que se identifica como Webmaster (diseñador del sitio), no necesariamente es quien elabora los contenidos.

# • **Contenido**

Contenido: Objetividad, amplitud (o cobertura) exactitud, relevancia de la información publicada.

Preguntas guías para evaluar

– ¿En qué tipo de publicación se presentan los contenidos? (artículo, blog, libro, noticia, entrevista, ensayo)

– ¿La información está desarrollada con amplitud? ¿Están todos los aspectos del tema cubiertos? ¿La información sobre el tema indicado es completa? ¿El tema se trata en profundidad o de forma superficial?

– ¿La información es rigurosa y veraz ?¿La información se presenta con claridad? ¿tiene una correcta formulación de los contenidos ? ¿La exposición es clara, exacta y precisa? ¿Está correctamente escrita? ¿Hay errores gramaticales, ortográficos o lingüísticos?

– ¿La información posee relevancia?

– ¿Cuál es el enfoque del recurso (divulgativo, académico, etc.)?

– ¿Se ajusta a los objetivos y propósitos declarados por el creador de los contenidos?

– ¿La información es objetiva o responde a algún tipo de interés?

– ¿Qué información adicional se incluye? ¿Se ofrecen índices, glosarios, gráficos, tablas, imágenes, anexos...? ¿Aparecen referencias o enlaces que te llevan a información útil o que verifican las opiniones?

– ¿Los enlaces que recoge conducen a sitios relevantes o de interés por su calidad y relación con el tema o sirven para distraer?

– ¿Hay bibliografía? ¿Hay citas? ¿Es verificable? ¿Las afirmaciones están lo suficientemente argumentadas y documentadas?

– ¿Se distingue claramente la aportación del autor de lo que procede de otras fuentes? ¿Añade otros puntos de vista? ¿Añade información valiosa?

– ¿Los contenidos ofrecen información útil para atender sus necesidades de información?

– ¿La información esta libre de publicidad ? En caso de que haya publicidad esta claramente diferenciada del contenido informacional

### • **Actualización**

Actualización Incorporación periódica de nuevos contenidos y/o modificación de los ya existentes. Puede ser relevante en los ámbitos científicos en que está envejece rápidamente. En otros ámbitos, donde es importante la perspectiva histórica, una menor actualidad puede resultar enriquecedora.

Preguntas guías para evaluar

– ¿Cuál es la fecha de publicación?

– ¿Se indica claramente la fecha de actualización?

– ¿Está la información actualizada? ¿Hay evidencias de que existe un mantenimiento del sitio y una actualización de los recursos? ¿Se indica si el contenido se actualiza con regularidad?

- ¿Esta sigue siendo vigente en su área?
- ¿Existen enlaces obsoletos?
- ¿Ofrece una perspectiva histórica?
- ¿Admite RSS? ¿Hay algún sistema de alertas?

#### • **Objetivo y audiencia**

Conocer el motivo detrás de la creación de la página web puede ayudarnos a juzgar su contenido. Un sitio web de calidad, define sus propósitos comunicacionales y se rige por ellos. Esto implica: tener un público definido al cual se dirigen los contenidos.

Preguntas guías para evaluar

– ¿Para qué tipo de audiencia está enfocado? (*Estudiantes, expertos o público general*) ¿A un colectivo específico? ¿Para qué grupo de edad fue creado? ¿Está dirigido a los miembros de una profesión/formación específica? ¿Al público en general? ¿Está dirigido a un área geográfica en particular?

– ¿Cuál es el propósito del sitio? ¿Por qué el autor lo escribió o lo publicó?

- ¿Los contenidos son públicos o está restringido su acceso?
- En el caso de un sitio educativo, ¿informa claramente el nivel al que está dirigido?
- El vocabulario, el lenguaje, los conceptos, ¿son adecuados para el destinatario previsto?

## • **Organización**

Si se expone la información forma clara, estructurada y coherente con su finalidad y su audiencia; con una buena distribución en apartados o capítulos, incluyendo resumen, introducción, metodología y conclusiones.

Preguntas guías para evaluar

– ¿Existen herramientas de ordenamiento, como índices o esquemas? ¿La información está ordenada lógicamente?

– ¿Contiene un mapa web que jerarquiza y organiza los contenidos del sitio y sus enlaces están activos?

- ¿Tiene una estructura lógica y sencilla el sitio?
- ¿Los títulos describen correctamente la información que encabezan?
- ¿Tiene algún sistema de búsqueda interno?
- ¿Presenta información en texto completo?
- ¿Es posible realizar búsquedas en el contenido?

– ¿Se articulan de forma lógica cada una de sus partes (introducción, capítulos, conclusiones, entre otros)?

– ¿Qué información adicional se incluye? ¿Se ofrecen índices, glosarios, gráficos, tablas, imágenes, anexos...?

## • **Legibilidad**

Claridad de la lectura en pantalla: combinación de colores, tipografía, ilustraciones, animaciones, fondos. Si está bien escrita, con corrección gramatical y ortográfica, y si los elementos gráficos y estadísticos adicionales son adecuados y complementan y clarifican al texto.

Preguntas guías para evaluar

- ¿La tipografía utilizada es legible?
- ¿Es adecuado el tamaño de la letra utilizada?
- ¿El texto y los gráficos están amontonados?
- ¿El contraste de los colores es armonioso?
- ¿El fondo ofrece un buen contraste con el tipo de letra?

– El diseño, los textos y las imágenes, ¿facilitan o entorpecen la lectura? ¿Las imágenes utilizadas son coherentes con el texto?

- ¿Se reconocen fácilmente los enlaces? ¿Se puede observar su estado (visitados, activos, etc.)?
- ¿Las páginas son excesivamente largas o sobrecargadas?

– ¿Tiene un versión con diseño adaptable a distintas pantallas, dispositivos etc.?

## • **Navegabilidad**

Conjunto de elementos que facilitan el desplazamiento y la exploración del sitio: botones, leyendas, marcos o cuadros, banners, hipervínculos, etcétera.

Preguntas guías para evaluar

- ¿Se incluye un mapa del sitio?
- ¿Tiene el sitio una url correcta, clara y fácil de recordar?
- ¿Se puede volver a la página inicial desde todas las páginas del sitio?
- ¿Los hipervínculos son fáciles de identificar? ¿Se puede identificar con rapidez la página que se quiere visitar y llegar fácil y directamente a ella?
- ¿Existe una sección de ayuda al usuario?
- ¿Se puede imprimir la información?
- ¿Está bien estructurada y organizada la información ?¿Es sencillo utilizar los menús de navegación?
- ¿Es posible realizar búsquedas en el contenido? ¿Tiene buscador?

## • **Tipo de documento**

El tipo de fuente, la actualización, la audiencia a la que se dirige y el papel del editor están relacionados

– ¿Es un artículo científico? Los artículos en revistas científicas son de gran calidad porque son evaluados antes de su publicación; en ocasiones se pueden encontrar versiones preliminares en forma de documentos de trabajo

– ¿Es un artículo de divulgación? Los artículos en prensa o revistas de divulgación son muy actuales, pero no tienen el rigor ni la profundidad de los artículos científicos

– ¿Es una monografía? Los libros publicados por editoriales de prestigio aportan una visión en profundidad del tema de nuestro trabajo, pero eso les impide estar tan actualizados como los artículos – ¿Es una obra de referencia? Este tipo de documentos deben ser actuales y permiten conocer el estado de la cuestión, lo que los convierte en un buen punto de partida para investigar

Hay que saber distinguir si es un sitio con información original, que contribuye a algo único sobre el tema, o apenas contiene información y sólo incluye enlaces. Existen páginas que sólo contienen enlaces y no añaden nada nuevo. Los dos tipos de recursos pueden ser útiles, pero hay que saber distinguirlos y comprobar que los que contienen sólo enlaces no son una simple copias de otros sitios que puedan ya existir. Como así también identificar el tipo de documento (libro, artículo de revista, enciclopedia, blog, tesis, etc).

Debemos preguntarnos también sobre la pertinencia y utilidad de la información encontrada para nuestro trabajo de investigación

- ¿La información que encontré es pertinente para responder a la pregunta en la que estoy trabajando? – Elimino la información que no es pertinente.
- ¿Las diferentes fuentes encontradas ofrecen información congruente entre sí? Si presentan diferencias o incongruencias entre ellas, reflexiono sobre cuáles pueden ser las causas. ¿Encuentro distintas posiciones o versiones sobre el mismo hecho?, ¿qué vacíos de información hay? y ¿dónde podré encontrar la información que los complemente?
- ¿Son comprensibles todos los términos o conceptos mencionados de la información que seleccioné? – Identifico los términos o conceptos que no comprendo o que necesito profundizar y los aclaro.
- ¿La información que he seleccionado responde finalmente a la pregunta planteada en mi investigación? – Vuelvo a leer la información, pienso si necesito más información para contestar a mi pregunta, y defino concretamente qué me hace falta. Por ejemplo: fechas, datos, estadísticas, personajes importantes, legislación complementaria, etc.

## **Por último algunas recomendaciones**

– Tienes que ser consciente de la importancia de evaluar toda la información que localices

– Esa evaluación es más necesaria en el caso de la información procedente de internet, que, en muchos casos, no ha pasado por ningún proceso de revisión ni de selección. Internet contiene fuentes de información de distinta calidad y fiabilidad.

– Por eso es conveniente que utilices para realizar tus búsquedas de información aquellas fuentes que han realizado un proceso de evaluación y selección de sus contenidos

– No utilices nunca información que no puedas contrastar o verificar a través de otras fuentes.

– No te fíes de la información anónima. Es recomendable que examines y verifiques los datos de autoridad y edición, sobre todo en el caso de las sedes y páginas web, que no pertenecen a instituciones académicas u organismos oficiales.

– Asegúrate de que los documentos que manejes sean originales o que citen las fuentes que hayan utilizado.

– El autor, el editor o el organismo responsable de una publicación, el contenido, la fecha de publicación o la documentación, son criterios a considerar tanto para los libros, los artículos de revista u otro tipo de documentos, como para la información procedente de Internet. En el caso de la información científica agregar la actualidad y el grado de especialización de la información

– Es importante tener una actitud crítica sobre la autoridad, objetividad y veracidad de la información recuperada.

– Combinar el uso adecuado de estos criterios con habilidades de razonamiento que permitan identificar, en el menor tiempo posible, los elementos más importantes de cada recurso informativo.

– Saber que los elementos que le dan más valor a un recurso están ligados principalmente a su contenido y no necesariamente al formato en que se presenta.

Para gestionar la bibliografía (referencias de los documentos seleccionados) resultan de mucha utilidad herramientas como los gestores bibliográficos como por ejemplo Zotero<https://www.zotero.org/>o Mendeley [https://www.mendeley.com](https://www.mendeley.com/)

## **Bibliografía**

ARGUDO, Sílvia y PONS, Amadeu. *Mejorar las búsquedas de información*. Barcelona: Editorial UOC, 2012 . (El profesional de la información, 10)

CARRASCO, Ricardo Fornas. Criterios para evaluar la calidad y la fiabilidad de los conocimientos en Internet.. En: *Revista Española de Documentación Científica*. 30 de marzo de 2003. Vol. 26, no. 1, p. 75-80. Disponible en: <http://redc.revistas.csic.es/index.php/redc/article/view/226> [fecha de consulta: 30 de noviembre de 2020]

CODINA, Lluís. Evaluación de recursos digitales en línea: conceptos, indicadores y métodos [en línea]. En: *Revista Española de Documentación Científic*a. 2000, Vol 23, no 1. p. 9-44. Disponible en: <http://redc.revistas.csic.es/index.php/redc/article/view/315> [fecha de consulta: 30 de noviembre de 2020]

FERRAN, Núria y PEREZ-MONTORO, Mario. *Búsqueda y recuperación de la información.* Barcelona : Editorial UOC, 2009. (TIC CERO, 25)

MERLO VEGA, José Antonio. La evaluación de la calidad de la información web: aportaciones teóricas y experiencias prácticas. En: ZAPICO ALONSO, Felipe. (Coord.) *Recursos informativos: creación, descripción y evaluación*. Mérida: Junta de Extremadura. 2003, p. 101- 110. (Sociedad de la información, 8). Disponible en:<https://gredos.usal.es/handle/10366/17956> [fecha de consulta: 30 de noviembre de 2020]

PALACIOS LOZANO, Ana. *Técnicas de búsqueda y uso de la información*. Madrid : Editorial Universitaria Ramón Areces, 2003

SALVADOR OLIVÁN, José Antonio y ANGÓS ULLATE, José María. Criterios para evaluar la calidad de las fuentes de información en Internet. En: *Scire: representación y organización del conocimiento.* 1999. , vol. 5, n. 2, p. 99-114. Disponible en: <https://ibersid.eu/ojs/index.php/scire/article/view/1119> [fecha de consulta: 30 de noviembre de 2020]